**股识吧 gupiaozhishiba.com**

**不知道怎么把钱转到股票账户上去-股识吧**

人**3** 

 $1$   $2022$ 

 $1$ 

 $\alpha$  2006

 $2$ 

 $\overline{3}$ 

 $4$ 

 $\sim$  3

 $3$ 

 $\alpha$ 

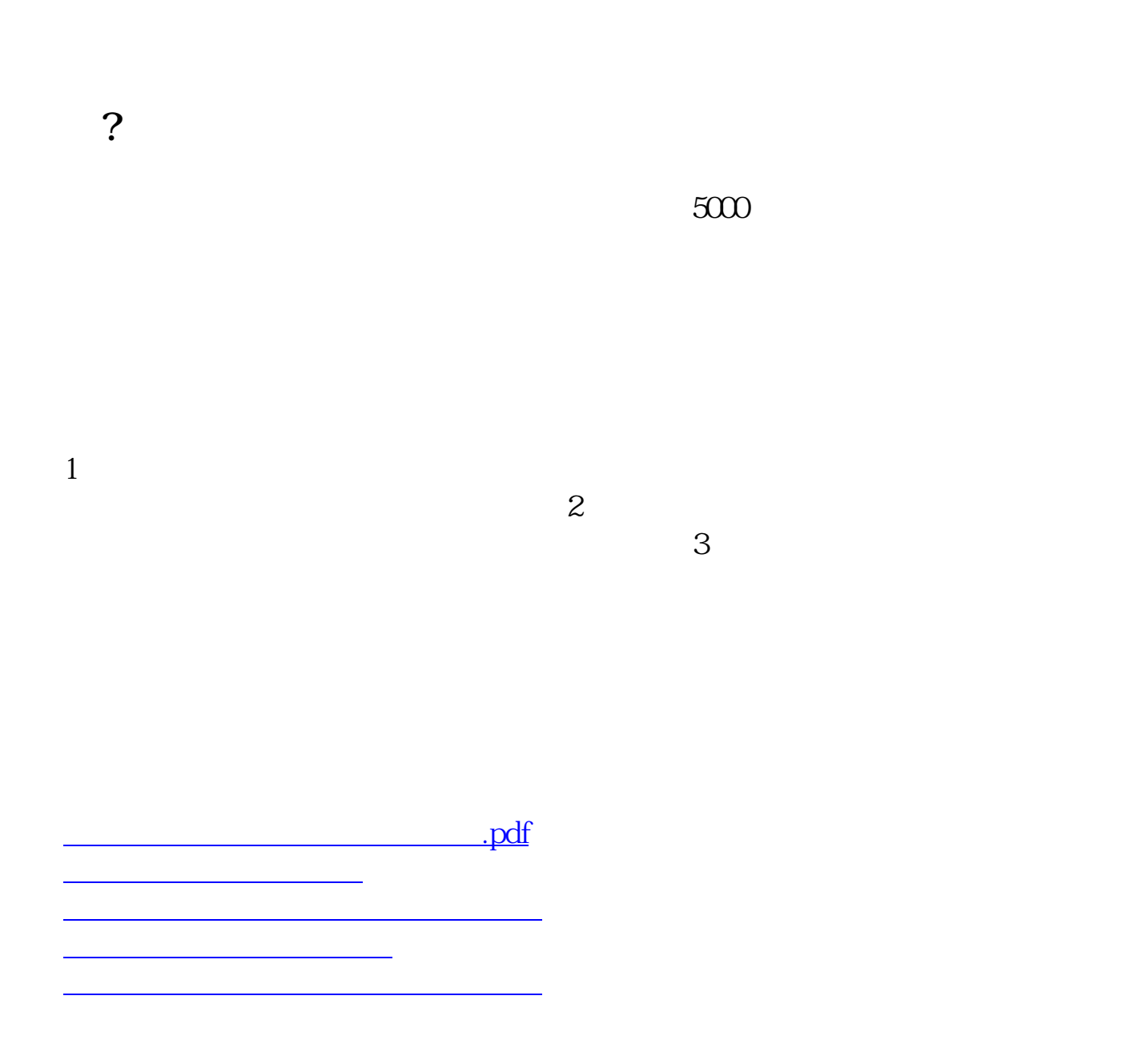

[下载:怎么把股权导入股票账户.doc](/neirong/TCPDF/examples/output.php?c=/read/23120614.html&n=怎么把股权导入股票账户.doc)

<https://www.gupiaozhishiba.com/read/23120614.html>

[更多关于《怎么把股权导入股票账户》的文档...](https://www.baidu.com/s?wd=%E6%80%8E%E4%B9%88%E6%8A%8A%E8%82%A1%E6%9D%83%E5%AF%BC%E5%85%A5%E8%82%A1%E7%A5%A8%E8%B4%A6%E6%88%B7)